# Ordenação: algoritmo Quicksort

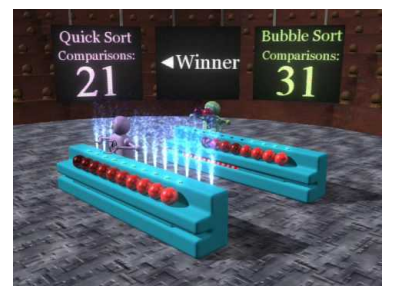

Fonte: https://www.youtube.com/watch?v=vxENKlcs2Tw/

#### PF 11

http://www.ime.usp.br/ pf/algoritmos/aulas/quick.html  $\overline{1}$  $\overline{z}$   $\Omega Q$ 

## Problema da separação

Problema: Rearranjar um dado vetor  $v[p:r]$  e devolver um índice q,  $p \le q < r$ , tais que

 $v[p : q] \le v[q] < v[q+1 : r]$ 

Entra:

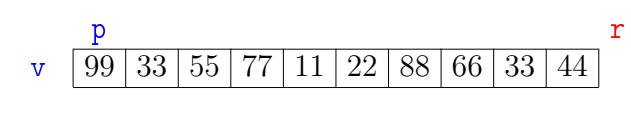

Sai:

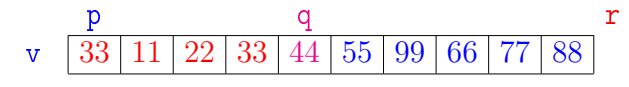

òв. ்த

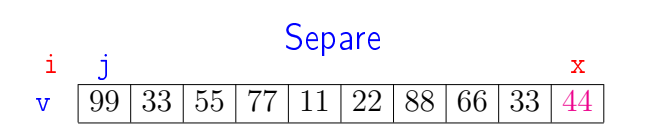

## Problema da separação

Problema: Rearranjar um dado vetor  $v[p:r]$  e devolver um índice q,  $p \le q < r$ , tais que

$$
v[p:q]\leq v[q]
$$

Entra:

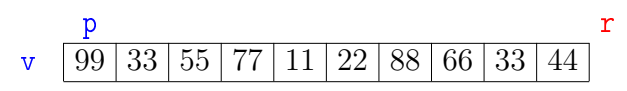

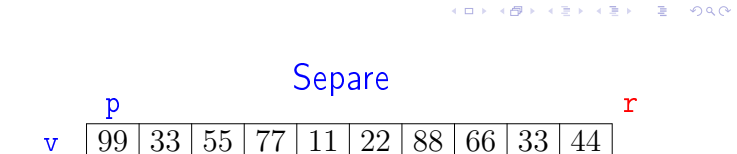

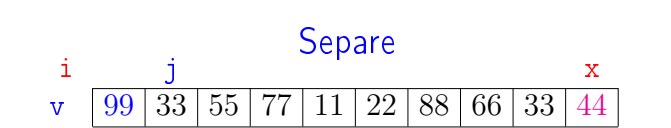

KID KIN KERKER E 1990

 $\bar{\Xi}$  $200$ 

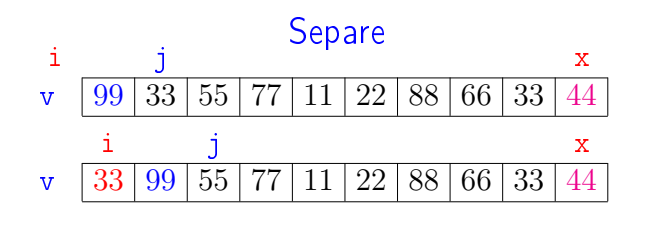

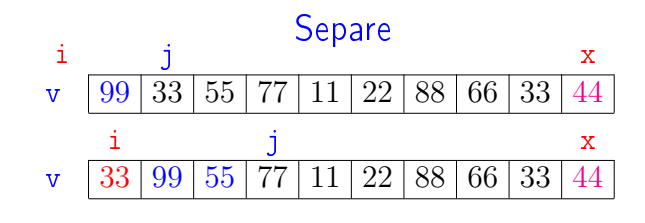

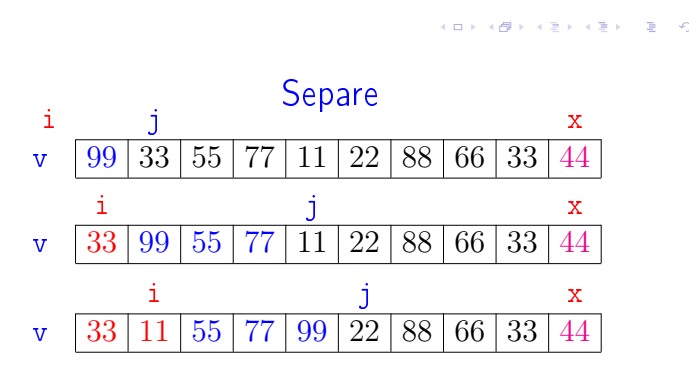

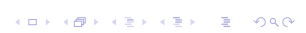

KID KIN KEY KEY E 1990

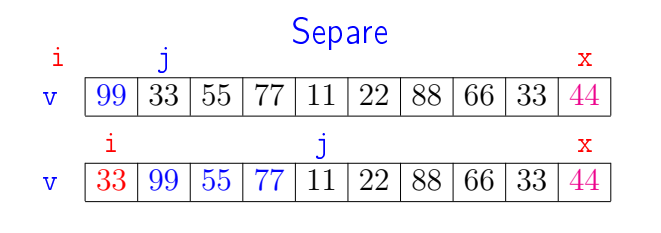

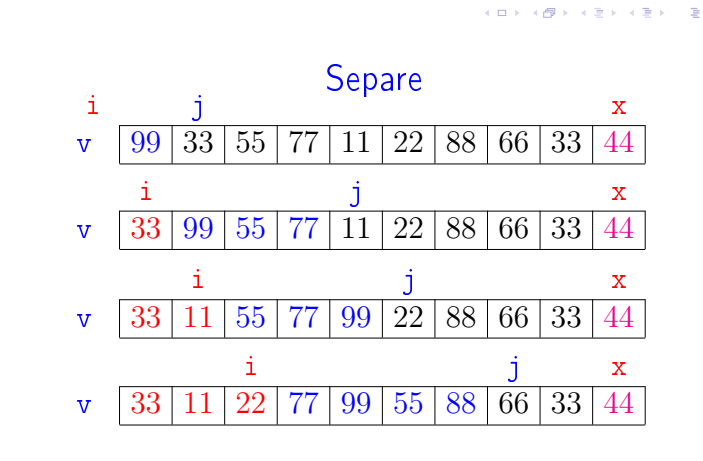

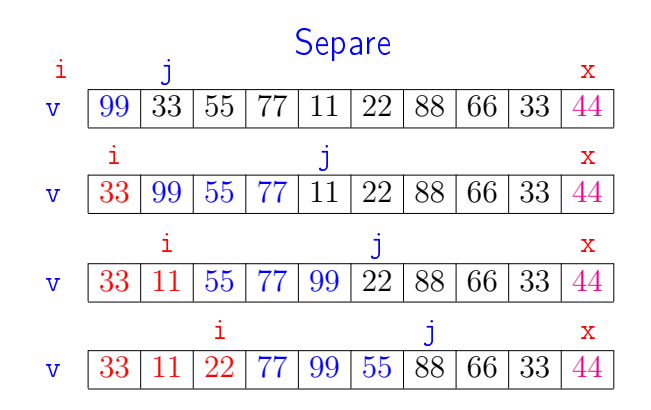

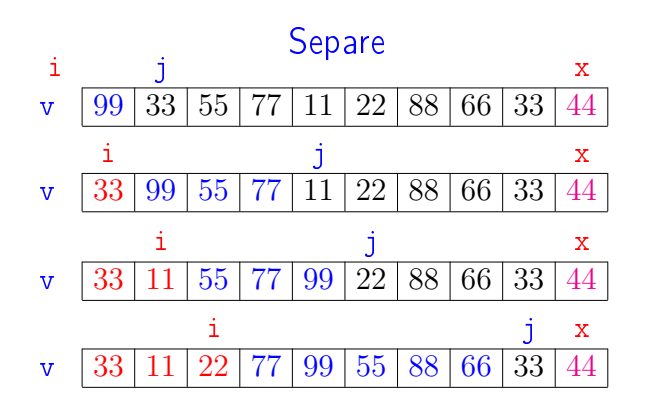

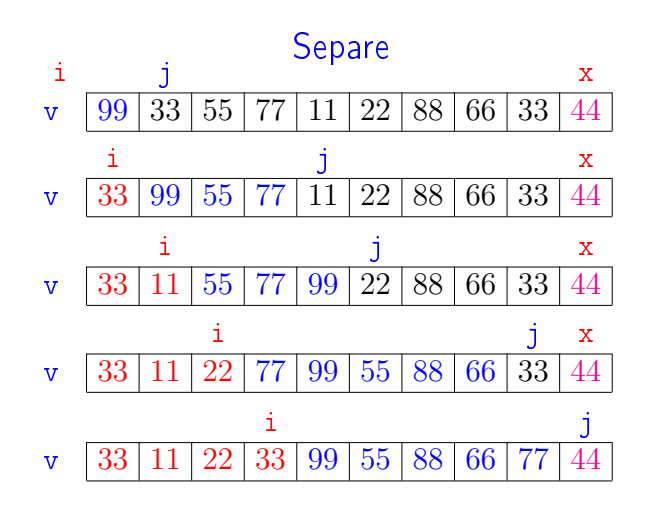

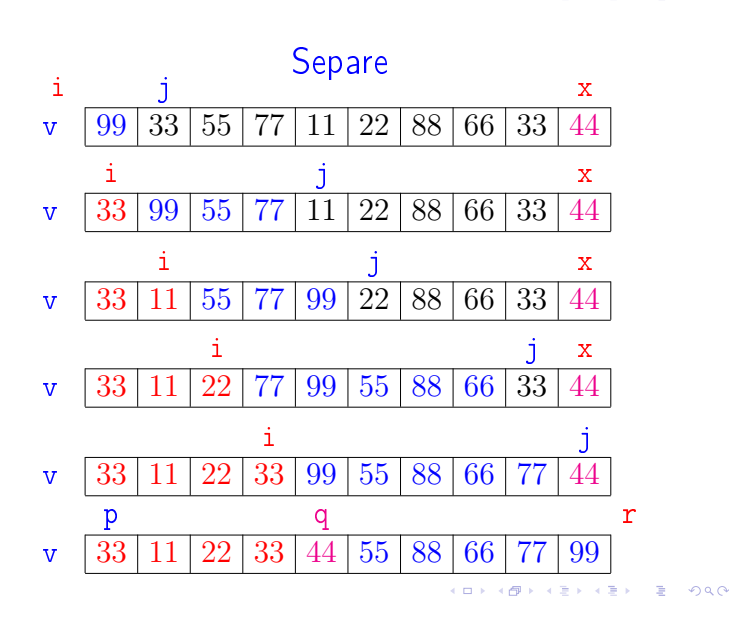

Invariantes

Em \*A\* vale que

$$
(i0) \; v[p:i+1] \leq x < v[i+1:j]
$$

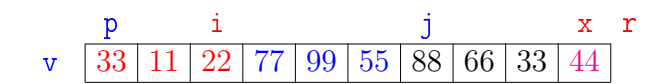

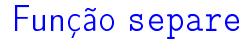

Rearranja v $[p : r]$  de modo que  $p \le q < r$  e  $v[p : q] \le v[q] < v[q+1 : r]$ . A função devolve q. def separe (p, r, v):  $1 \t i = p-1$ 2  $x = v[r-1]$ 3 for j in range $(p,r):$  #  $*A*$ 4 if  $v[i] \leq x$ : 5  $i \neq 1$ 6  $v[i], v[j] = v[j], v[i]$ 

7 return i

#### Consumo de tempo

Supondo que a execução de cada linha consome 1 unidade de tempo.

Qual o consumo de tempo da função separe em termos de  $n := r - p?$ 

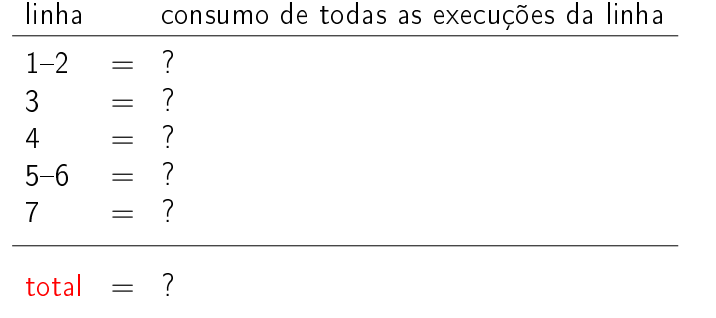

**INDIA AREA AREA DE LONGO** 

.<br>Friedrichten in Ein Kong

 $\overline{e}$ 

### Consumo de tempo

Supondo que a execução de cada linha consome 1 unidade de tempo.

Qual o consumo de tempo da função separe em termos de  $n := r - p$ ?<br>Linha e espaciona da tada

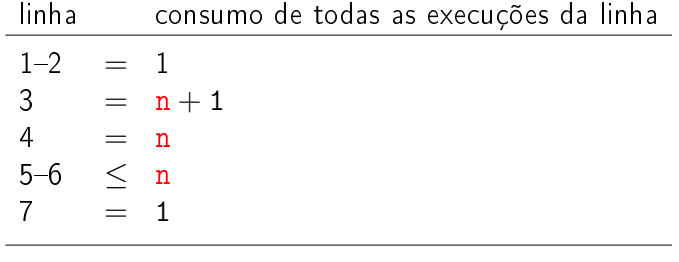

total  $\leq 3n+3$  = O(n)

KID KIN KEY KEY E 1990

## **Quicksort**

Rearranja  $v[p : r]$  em ordem crescente.

```
def quick_sort (p, r, v):
1 if p < r-1:
2 q = \text{separe}(p, r, v)3 quick_sort(p, q, v)
4 quick_sort(q+1, r, v)
     p r
    v 99 33 55 77 11 22 88 66 33 44
```
#### **Quicksort**

Rearranja  $v[p : r]$  em ordem crescente.

def quick\_sort (p, r, v): 1 if p < r-1: 2 q = separe(p,r,v) 3 quick\_sort(p, q, v) 4 quick\_sort(q+1, r, v) p q r v 11 22 33 33 44 55 88 66 77 99

## Conclusão

O consumo de tempo da função separe é proporcional a n.

O consumo de tempo da função separe é  $O(n)$ .

**Quicksort** 

Rearranja  $v[p : r]$  em ordem crescente.

def quick\_sort (p, r, v): 1 if  $p < r-1$ :  $\frac{2}{3}$  q = separe(p,r,v)<br>3 quick sort(p, q,  $\frac{1}{\text{quick\_sort}(p, q, v)}$ 4 quick\_sort(q+1, r, v)

p q r v 33 11 22 33 44 55 88 66 77 99

No começo da linha 3,

 $v[p : q] \le v[q] < v[q+1 : r]$ 

## **Quicksort**

Rearranja  $v[p : r]$  em ordem crescente.

```
def quick_sort (p, r, v):
1 if p < r-1:
2 q = \text{separe}(p, r, v)3 quick_sort(p, q, v)
4 quick_sort(q+1, r, v)
```
p q r v 11 22 33 33 44 55 66 77 88 99

.<br>네트 H - 4 옵션 - 4 포터 - 포트 - 주의 Q Q Q

## Quicksort

Rearranja  $v[p : r]$  em ordem crescente.

```
def quick_sort (p, r, v):
1 if p < r-1:
2 q = \text{separe}(p, r, v)3 quick_sort(p, q, v)
4 quick_sort(q+1, r, v)
```
Consumo de tempo?

Consumo de tempo: versão MAC0122

**ACTIVITY AT A DRAWING** 

K □ K K @ K K B K X B K 1 B K Y Q Q Q

O consumo de tempo em cada nível da recursão é proporcional a n.

No melhor caso, em cada chamada recursiva, q é  $\approx (p+r)/2$ .

Nessa situação há cerca de lg n níveis de recursão

nível consumo de tempo (proporcional a) 1  $\approx$  n<br>2  $\approx$  n 2  $\approx n/2 + n/2$ <br>3  $\approx n/4 + n/4$ 3  $\approx n/4 + n/4 + n/4 + n/4 + n/4$ <br>... ... · · · · · ·  $lg n \approx 1 + 1 + 1 + 1 \cdots + 1 + 1 + 1 + 1$  $\text{Total } \approx n \lg n = O(n \lg n)$  $0.98$ 

#### Consumo de tempo: versão MAC0122

No pior caso, em cada chamada recursiva, o valor de  $\overline{\mathsf{q}}$  devolvido por separe é  $\approx$  p ou  $\approx$  r.

Nessa situação há cerca de n níveis de recursão.

#### nível consumo de tempo (proporcional a)

1  $\approx$  n<br>2  $\approx$  n 2  $\approx$  n - 1<br>3  $\approx$  n - 2 3  $\approx n-2$ <br>4  $\approx n-3$ 4  $\approx$  n – 3<br>... ... · · · · · ·  $n \approx 1$ Total  $\approx n(n-1)/2 = O(n^2)$ 

## Consumo de tempo: versão MAC0122

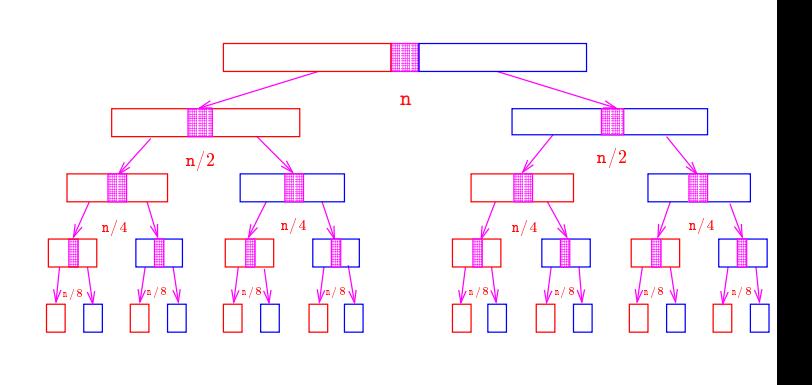

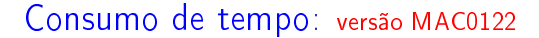

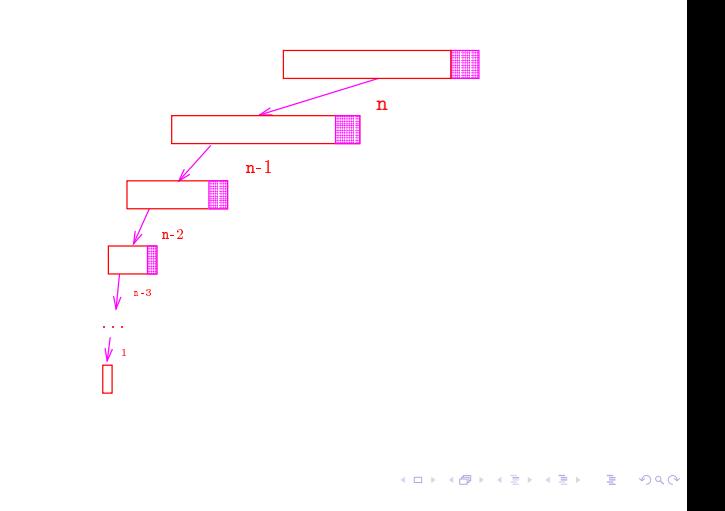

#### Quicksort no melhor caso

No melhor caso, em cada chamada recursiva q é aproximadamente  $(p + r)/2$ .

O consumo de tempo da função quick\_sort no melhor caso é proporcional a n log n.

O consumo de tempo da função quick\_sort no melhor caso é  $O(n \log n)$ .

## Quicksort no pior caso

O consumo de tempo da função quick\_sort no pior caso é proporcional a  $n^2$ .

O consumo de tempo da função quick\_sort no pior caso é  $O(n^2)$ .

O consumo de tempo da função quick\_sort é  $O(n^2)$ 

## Análise experimental

Algoritmos implementados:

mergeR merge\_sort recursivo. mergeI merge\_sort iterativo. quick quick\_sort recursivo. sort método sort do Python.

### Discussão geral

#### Pior caso, melhor caso, todos os casos?!?!

Dado um algoritmo  $A$  o que significam as expressões:

- $\blacktriangleright$  A é  $O(n^2)$  no pior caso.
- $\blacktriangleright$  A é  $O(n^2)$  no melhor caso.
- $\blacktriangleright$  A é O(n<sup>2</sup>).

Análise experimental

#### A plataforma utilizada nos experimentos foi um computador rodando Ubuntu GNU/Linux 3.19.0-33

Python: Python 3.4.3.

#### Computador:

model name: Intel(R) Core(TM)2 Quad CPU Q6600 @ 2.40GHz cpu MHz : 1596.000 cache size: 4096 KB MemTotal : 3354708 kB

#### KID KIN KEY KEY E YORO

#### Estudo empírico (aleatório)

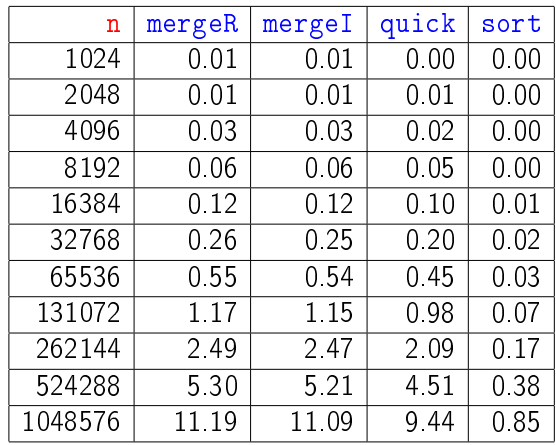

Tempos em segundos.

Estudo empírico (decrescente)

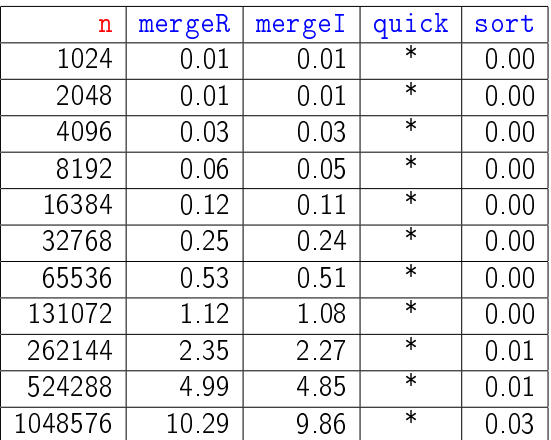

Para n=1024 quick\_sort apresentou=RuntimeError acc

# Estudo empírico (crescente)

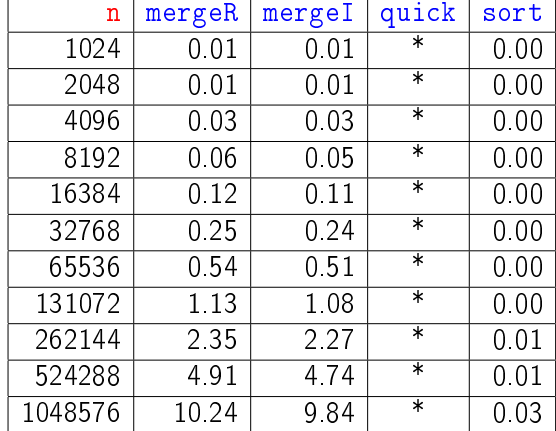

Consumo de tempo: outra versão

Quanto tempo consome a função quick\_sort em termos de  $n := r - p$ ?

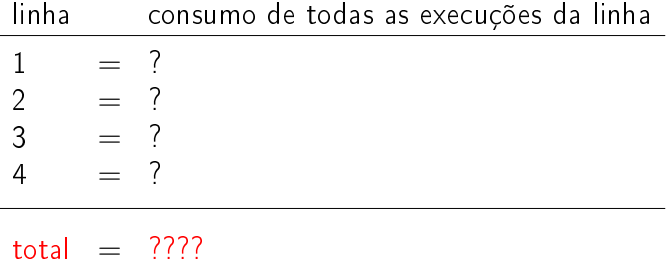

Para n=1024 quick\_sort apresentou=RuntimeError= ose

## Consumo de tempo: outra versão

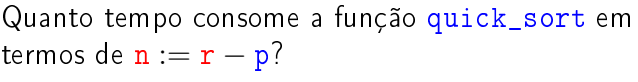

linha consumo de todas as execuções da linha

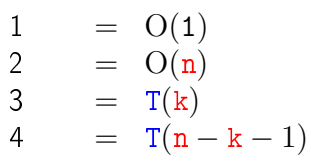

$$
\text{total} \quad = \quad T(k) + T(n-k-1) + O(n+1)
$$

 $0\leq{\tt k}:={\tt q}-{\tt p}\leq{\tt n}-1$ 

Recorrência: outra versão  $T(n) :=$  consumo de tempo máximo quando  $n := r - p$ 

$$
T(0) = O(1)
$$
  
\n
$$
T(1) = O(1)
$$
  
\n
$$
T(n) = T(k) + T(n - k - 1) + O(n)
$$
 para n = 2, 3, 4, ...

Recorrência grosseira:

$$
T(n) = T(0) + T(n-1) + O(n)
$$
  

$$
T(n) \in O(???)
$$

#### Recorrência: outra versão

 $T(n) :=$  consumo de tempo máximo quando  $n := r - p$ 

$$
T(0) = O(1)
$$
  
\n
$$
T(1) = O(1)
$$
  
\n
$$
T(n) = T(k) + T(n - k - 1) + O(n)
$$
 para n = 2, 3, 4, ...

Recorrência: outra versão  $T(n) :=$  consumo de tempo máximo quando  $n := r - p$ 

T(0)= O(1) T(1)= O(1) T(n)= T(k) + T(n − k − 1) + O(n) para n = 2, 3, 4, . . .

Recorrência grosseira:

$$
T(n) = T(0) + T(n-1) + O(n)
$$
  

$$
T(n) \in O(n^2).
$$

Demonstração:

### Recorrência cuidadosa: . . .

 $T(n) :=$  consumo de tempo máximo quando  $n = r - p$ 

$$
T(0) = O(1)
$$
  
\n
$$
T(1) = O(1)
$$
  
\n
$$
T(n) = \max_{0 \le k \le n-1} \{T(k) + T(n - k - 1)\} + O(n)
$$
  
\npara n = 2, 3, 4, ...

 $T(n)$  é  $O(n^2)$ .

Demonstração: ...

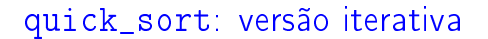

```
def quick_sort (v):
   n = len(v)p = 0 # inicio segmentos
   r = n # fim segmentos
   # crie e inicialize a pilha
   pilha = Pilha()
  pilha.empilha([p,r])
```
KID KIN KEY KEY E 1990

**INTERNATIONAL STATE** 

Exercícios

Qual a diferença das duas versões?

Qual o comportamento da pilha se v<sup>[0:n]</sup> é crescente?

Ver exercícios em

http://www.ime.usp.br/~pf/algoritmos/aulas/quick.html

## quick\_sort: versão iterativa

Na versão iterativa devemos administrar uma pilha que simula a pilha da recursão.

A pilha armazenará os índices que delimitam segmentos do vetor que estão à espera de ordenação.

- Na implementação utilizaremos a classe Pilha():
	- $\blacktriangleright$  Pilha(): cria uma pilha;
	- ▶ vazia(): método que retorna True se e só se a pilha não está vazia;
	- ► empilha(): método que põe um intervalo no topo da pilha;
	- ► desempilha(): método que tira e retorna o intervalo no topo da pilha;

quick\_sort: versão iterativa

```
while not pilha.vazia():
   p, r = pilha.desempilha()
   if p < r-1:
      q = \text{separe}(p, r, v);
       # segmento inicial
      pilha.empilha([p,q])
      # segmento final
      pilha.empilha([q+1,r])
```
(日) (图) (경) (경) (경) (경) 이익<br>(1) 100mm (1) 120mm (경) (경) (경)

#### k-ésimo menor elemento

x é o k-ésimo menor elemento de um vetor  $v[0 : n]$  se em um rearranjo crescente de  $v, x \in \infty$ valor na posição  $v[k-1]$ .

Problema: encontrar k-ésimo menor elemento de um vetor  $v[0:n-1]$ , supondo  $1 \leq k \leq n$ .

Exempo: 33 é o 4o. menor elemento de:

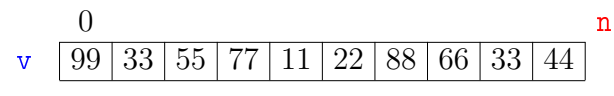

 $\mathcal{A} \otimes \mathcal{P} \rightarrow \mathcal{A} \otimes \mathcal{P} \rightarrow \mathcal{A} \otimes \mathcal{P} \rightarrow \mathcal{I} \otimes \mathcal{P} \rightarrow \mathcal{P} \otimes \mathcal{Q} \rightarrow \mathcal{P} \otimes \mathcal{P} \rightarrow \mathcal{P} \otimes \mathcal{P} \rightarrow \mathcal{P} \otimes \mathcal{P} \rightarrow \mathcal{P} \otimes \mathcal{P} \rightarrow \mathcal{P} \otimes \mathcal{P} \rightarrow \mathcal{P} \otimes \mathcal{P} \rightarrow \mathcal{P} \otimes \mathcal{P} \rightarrow \mathcal{P} \otimes \mathcal{P} \$ 

## k-ésimo menor elemento

x é o k-ésimo menor elemento de um vetor  $v[0:n]$  se em um rearranjo crescente de v, x é o valor na posição  $v[k-1]$ .

Problema: encontrar k-ésimo menor elemento de um vetor  $v[0:n-1]$ , supondo  $1 \leq k \leq n$ .

Exempo: 33 é o 4o. menor elemento de:

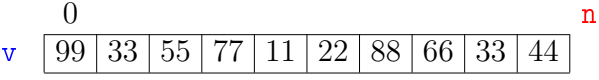

pois: no vetor ordem crescente temos

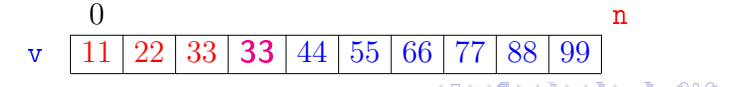

#### **Invariantes**

Relações invariantes chaves dizem que em /\*A\*/ vale que:

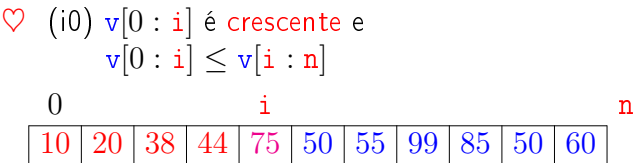

Supondo que a invariantes valem. Correção do algoritmo é evidente.

No início da última iteração das linhas 1-5 tem-se que  $i = k$ .

Da invariante conclui-se que  $v[0:k]$  é crescente. e que v $[k-1] < v[k:n]$ . 

#### Consumo de tempo

Se a execução de cada linha de código consome 1 unidade de tempo o consumo total é:

linha todas as execuções da linha

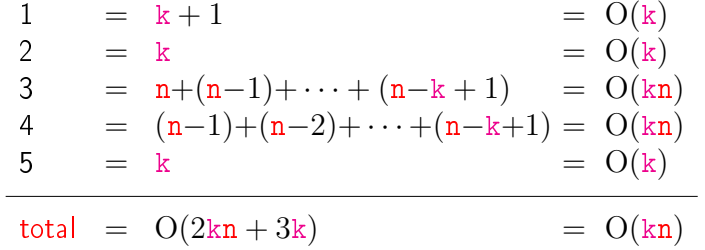

# Solução inspirada em selecao()

Algoritmo baseado em ordenação por seleção. Ao final o k-ésimo menor elemento está em  $v[k-1]$ .

```
def k_esimo (k, n, v):
1 for i in range(k):<br>2 min = i
      min = i3 for j in range(i+1,n):
4 if v[j] < v[\min]: min = j
5 v[i], v[\min] = v[\min], v[i]
```
Mais invariantes

Na linha 1 vale que:  $(i1) v[i] \le v[i+1:n]$ ;<br>Na linha 3 vale que:  $(i2) v[\min] \le v[i:j]$  $(i2)$  v[min]  $\lt v[i:i]$ 

**KORKAR KERKER EL KORC** 

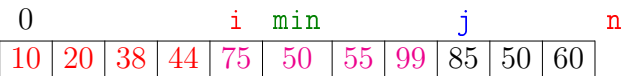

 $invariantes (i1) (i2)$ + condição de parada do for da linha 3 + troca linha 5 ⇒ validade (i0)

Verifique!

#### Conclusão

O consumo de tempo do algoritmo k\_esimo no pior caso e no no melhor caso é proporcional a kn.

O consumo de tempo do algoritmo k\_esimo é  $O(kn)$ .

**ALLAMA ARA ARA DE MOO** 

# Solução inspirada em quick\_sort()

Ao final o k-ésimo menor elemento está em  $v[k-1]$ . Primeira chamada: k\_esimo(k,0,n,v).

```
def k_esimo (k, p, r, v):
1 \t q = \text{separe}(p, r, v)2 if q == k-1: return None
3 if q \ge k : k_esimo(k, p, q, v)
4 if q < k-1: k_esimo(k, q+1, r, v)
```
Consumo de tempo?

## Exercícios

Qual o consumo de tempo no melhor caso do algoritmo k\_esimo inspirado em quick\_sort?

Qual o consumo de tempo no pior caso do algoritmo k\_esimo inspirado em quick\_sort?

Tente determinar experimentalmente o consumo de tempo do algoritmo k\_esimo inspirado em quick\_sort.

Sob *hipóteses razoáveis* é possível mostrar que o consumo de tempo esperado do algoritmo k\_esimo inspirado no quick\_sort é proporcional a n. k esimo: versão iterativa

```
def k_esimo (k, n, v):
1 p = 02 r = n3 q = \text{separe}(p, r, v)4 while q != k-1:
5 if q > = k: r = q6 if q < k: p = q + 17 \t q = \text{separe}(p, r, v)
```
 $\mathcal{A} \otimes \mathcal{A} \otimes \mathcal{A} \otimes \mathcal{A} \otimes \mathcal{A} \otimes \mathcal{A} \otimes \mathcal{A} \otimes \mathcal{A} \otimes \mathcal{A}$